# "Mein größter Helfer"

vidusign kreative Problemlösung 04: Online Videosequenz

## Zusammenfassung der Aufgabe

"Mein größter Helfer" ist eine Einstiegsaufgabe. Eine Videosequenz wird aufgenommen und dann sofort im Internet geteilt. Die Hauptidee ist, dass man das Werkzeug vorstellt, das einem am meisten im Alltag hilft.

## Referenz

sign

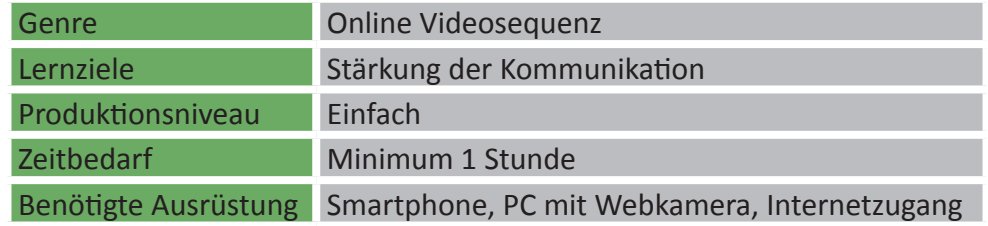

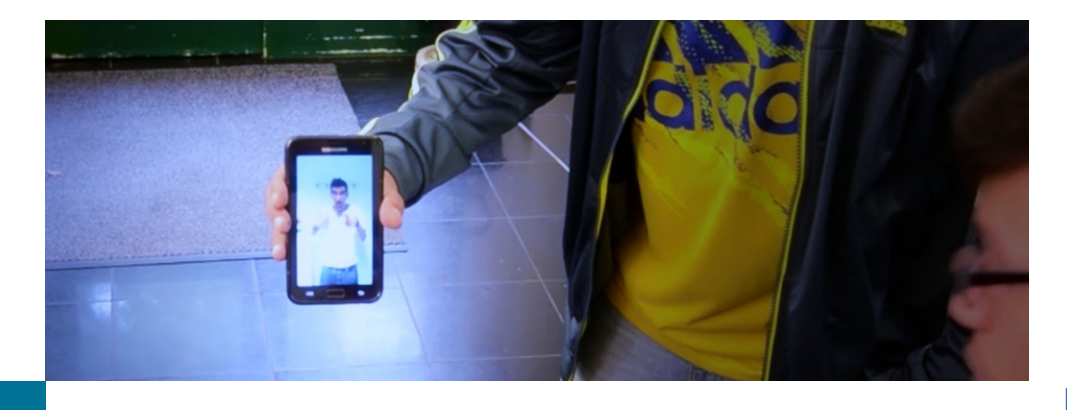

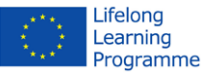

### Schritt für Schritt

- 1. *Sammle deine Ideen:* Welchen Helfer möchtest du vorstellen?
- 2. *Bereite die Aufnahme vor: du kannst entweder*
	- *a. ein Smartphone mit der entsprechenden Software (Skype, Google Hangout, ....)*
	- *b. oder einen Computer mit einer Webkamera und der entsprechenden Software (siehe oben) nutzen*
- 3. Jetzt kannst du die Sequenz aufnehmen und mit anderen teilen (frage nach, wie es angekommen ist)

Optional: man kann alternativ YouTube Capture, Vine or Instagram nutzen um die Szene aufzunehmen, zu speichern und es dann anschließend im Internet zu teilen.

#### Beispiele

Beispiele: ["Pilotvideo Thema 04](https://www.youtube.com/watch?v=hgD_96eFx5U)"

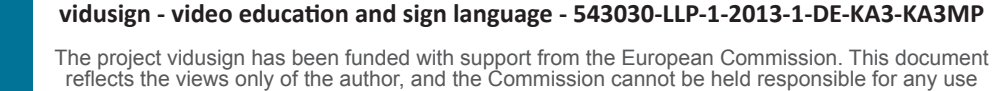

which may be made of the information contained therein.

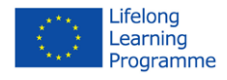

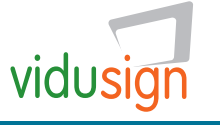